## **สมัครแต่งตั้งบริษัทผู้ให้บริการกลุ่มทรูเป็นต้วแทนหักภาษีเงินได้ ณ ที่จ่ายแทน**

วันที่………………/………..………/………………

หนังสือฉบับนี้ทำขึ้นโดย บจ. ทรูมูฟ เอช ยูนิเวอร์แซล คอมมิวนิเคชั่น, บจ. บริษัท ทรู อินเทอร์เน็ต คอร์ปอเรชั่น , บจ. ทรู ไลฟ์พลัส, บจ. ทรู วิชั่นส์ กรุ๊ป ซึ่งต่อไปนี้จะรวมเรียกว่า "บริษัทผู้ให้บริการกลุ่มทรู" และบริษัท ทรูมันนี่ จำกัด ซึ่งเป็นผู้ที่บริษัทผู้ให้บริการกลุ่มทรูแต่งตั้งให้เป็นตัวแทนรับชำระเงินค่าบริการต่างๆ ของบริษัทผู้ให้บริการกลุ่มทรู และ ท่านซึ่งต่อไปนี้จะเรียกว่า "บริษัทผู้ใช้บริการ"

ตามที่บริษัทผู้ให้บริการกลุ่มทรูซึ่งเป็นผู้ถูกหักภาษี ณ ที่จ่าย และบริษัท ทรูมันนี่ จำกัด ซึ่งเป็นตัวแทนรับชำระ มีความประสงค์จะเป็นผู้ดำเนินการหักภาษีเงินได้ ณ ที่จ่ายสำหรับค่าบริการแทน ออกหนังสือรับรองการหักภาษี ณ ที่ จ่าย และย่นรายการภาษีเงินได้หัก ณ ที่จ่ายแทนท่าน ตามที่ได้รับอนุมัติจากกรมสรรพากร จากการจ่ายเงินค่าบริการโดย บริษัทผู้ใช้บริการไม่ต้องทำการหักภาษีเงินได้ณ ที่จ่าย ออกหนังสือรับรองการหักภาษี ณ ที่จ่ายและย่นรายการภาษีเงิน ได้หัก ณ ที่จ่ายอีก เม่อมีการจ่ายเงินค่าบริการให้แก่บริษัทผู้ให้บริการกลุ่มทรู และการชำระเงินค่าบริการผ่านบริษัท ทรู มันนี่ จำกัด ซึ่งเป็นตัวแทนรับชำระ

บริษัทผู้ใช้บริการตกลงแต่งตั้งบริษัทผู้ให้บริการกลุ่มทรูและบริษัท ทรูมันนี่ จำกัดเป็นตัวแทนในการหักภาษีเงิน ได้ ณ ที่จ่าย ออกหนังสือรับรองการหักภาษี ณ ที่จ่าย และย่นรายการภาษีหัก ณ ที่จ่ายแทน

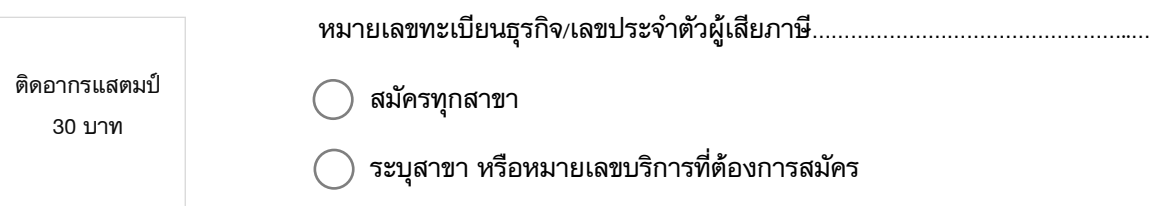

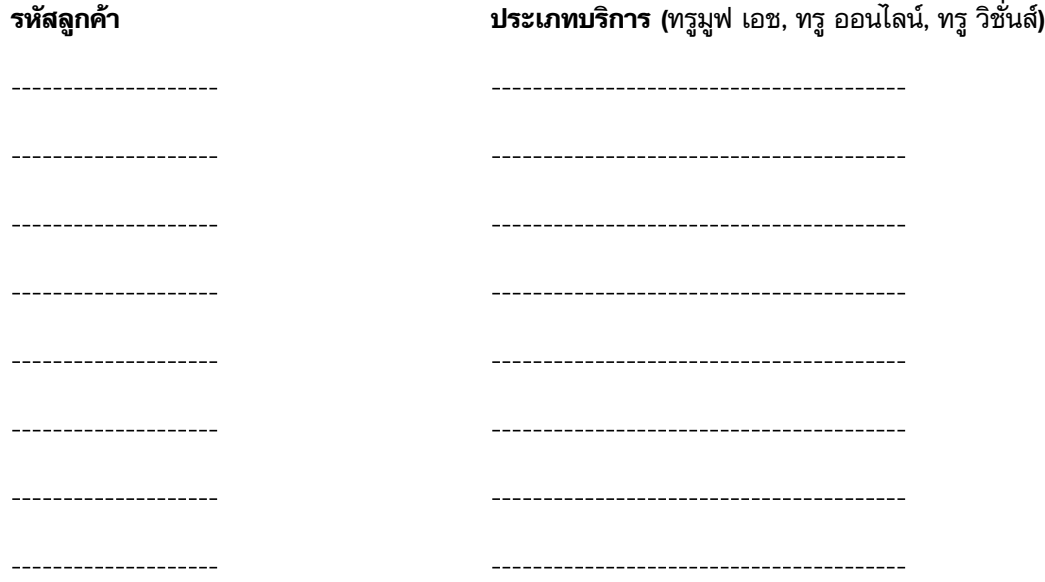

ข้าพเจ้าขอรับทราบข้อมูลข้างต้น และได้ลงนามเอกสารต่างๆ ครบถ้วนแล้ว และยืนยันว่าเอกสารต่างๆ มีความถูกต้อง และข้าพเจ้านำส่งเอกสารดังกล่าวมาเพ่อเปิดบริการ โดยให้ใช้เอกสารนี้แทนเอกสารตัวจริงซึ่งข้าพเจ้าจัดเก็บไว้

ลงช่อ…………………………………………………………

(……………………………………………………………….)

กรรมการหรือผู้รับมอบอำนาจผู้ใช้บริการ

บริษัท………………………………………………………

พร้อมประทับตราบริษัท (ถ้ามี)

\*บริษัทผู้ใช้บริการกรุณาติดอากรแสตมป์และเก็บเอกสารฉบับจริงไว้กรณีสรรพกรตรวจสอบ และโปรดส่งสำเนา หนังสือฉบับนี้ที่ได้ติดอากรแสตมป์เรียบร้อยแล้ว กลับมาที่บริษัทผู้ให้บริการกลุ่มทรู

 **สมัครรับใบแจ้งค่าบริการทางผ่านช่องทางอิเล็กทรอนิกส์** อีเมล…………………………………………………………………………………… **สมัครรับใบเสร็จรับเงิน/ใบกำกับภาษี ทางผ่านช่องทางอิเล็กทรอนิกส์**(เลือกเพียงช่องทางเดียว) อีเมล…………………………………………………………………………………… SMS ที่โทรศัพท์มือถือหมายเลข……………………………………………………… **สมัครหักบัญชีบัตรเครดิตเพื่อชำระค่าบริการ ของบริษัทผู้ให้บริการกลุ่มทรู**(ต้องสมัครแต่งตั้ง ผู้ให้ บริการกลุ่มทรูเป็นตัวแทนหักภาษี ณ ที่จ่ายเสมอ) ข้าพเจ้า ……………………………………………………… เจ้าของบัตรเครดิต ผู้ให้ความยินยอมชำระค่าบริการสำหรับ ผู้ใช้บริการ ทรูมูฟ เอช, ทรู ออนไลน์, ทรู วิชั่นส์และ/หรือบรรดาภาระผูกพันต่างๆ ทั้งในปัจจุบัน และ อนาคต(ถ้ามี) ที่ผู้ ขอใช้บริการมีอยู่กับบริการในแพ็กเกจ จดทะเบียนในนาม………………………………………………………………… ทรูมูฟ เอช/ ทรู ออนไลน์/ ทรู วิชั่นส์ ที่สมัครใช้บริการ (กรุณาระบุรหัสลูกค้าหรือหมายเลขบริการ) 1) …………………………… 2) …………………………… 3) …………………………… 4) …………………………… หักผ่านบัตรเครดิตหมายเลข…………………………………………………………………… ประเภทบัตร วีซ่า (VISA) มาสเตอร์(MASTER) วันหมดอายุ……………/…………… ลายมือช่อเจ้าของบัตร…………………………………………………………

(………………………………………………………………)

เจ้าของบัตรผู้ให้ความยินยอม